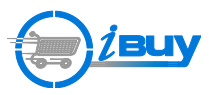

## **Using Asset and Non-Asset Account Codes on the Same Requisition**

To avoid Mixed Asset Code errors, you cannot enter an Asset code with a Non-Asset code at the same level (i.e., Requisition level or Line Item level). As long as both are not entered at the same level, the order will not reject because of Mixed Asset and Non-Asset Account codes.

Detailed below is an example of the Non-Asset code at the Requisition level with the Asset code at the Line Item level.

## **Enter the Non-Asset Code at the Requisition level:**

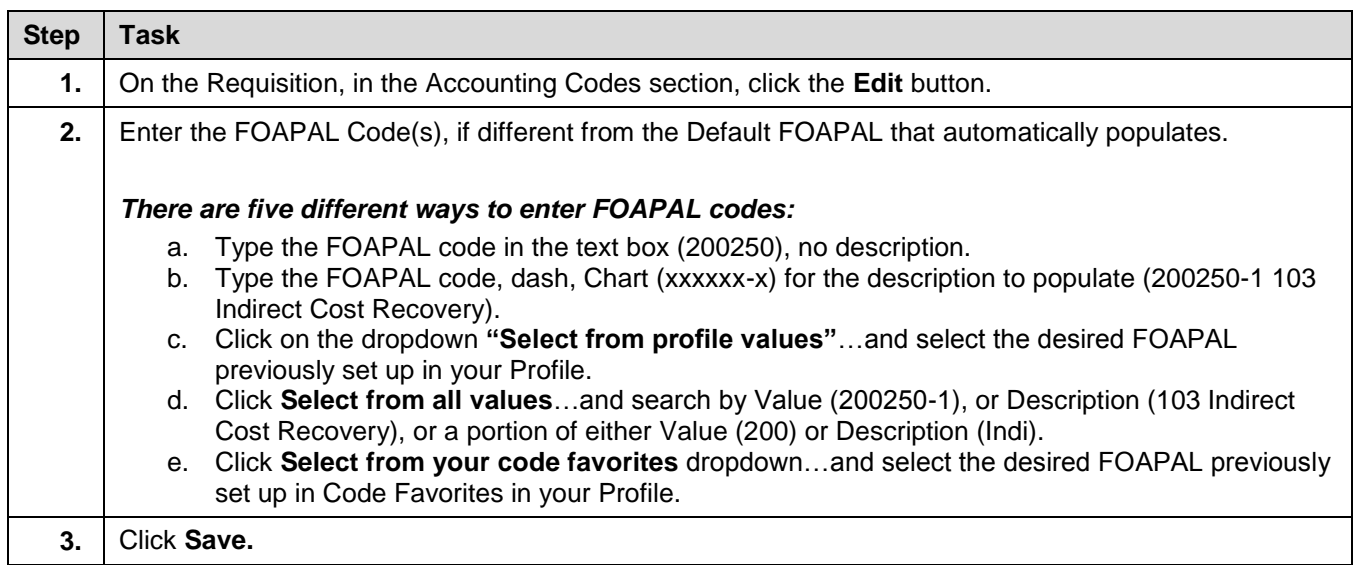

**! IMPORTANT:** Asset codes should be entered at the Line Item level and apply only to the specific line item that qualifies as an Asset and requires a Property Tag (items > \$500).

## **Enter Asset Codes at Line Item level:**

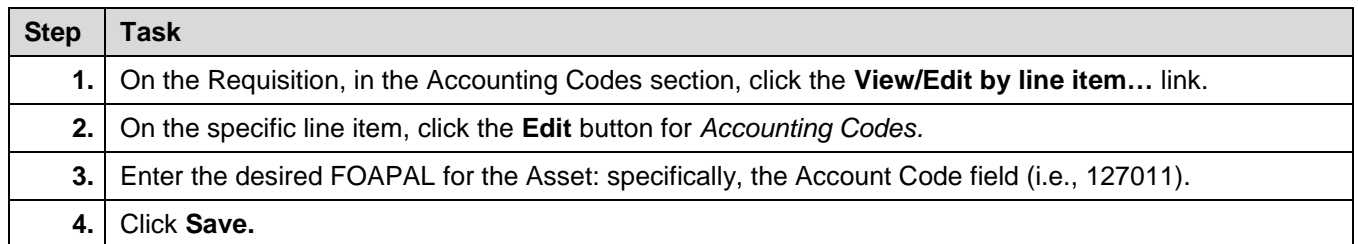